コンピュータをスイッチで動かす ジョイスティック改造 編 2

☆ 概要

自作ソフトでは、スイッチでソフトを動かすことができるように、マウスでクリックするボタンに 数字キーを割り当ててあるものがあります。フリーソフトを活用することで、市販のジョイスティッ クのボタンに任意のキーを割り当てることができます。自作ソフトを操作する場合、ジョイスティッ クのボタンに数字キーを割り当てることで、ジョイスティックでソフトを操作することが可能になり ます。さらに、ジョイスティックにスイッチをつなげるように改造することで、ソフトを任意のスイ ッチで動かすことができるようになります。

一般的に、コンピュータをスイッチで操作したい場合、この方法はとても有効です。それは

- 1 市販のジョイスティックとフリーソフトの組み合わせで、特別な機器を必要としない。
- 2 任意のスイッチ取り付けのための、ジョイスティックの改造は、とてもかんたん。
- 3 ジョイスティックのボタンには、フリーソフトにて、マウスの移動やクリックや TAB、ENTER な ど、ワンクリックソフトやブラウザなどの操作に必要なキーなども割り当てられる。 などの理由が挙げられます。とても便利です。

以下、改造の仕方を説明します。

- ☆ 材料 •ジョイスティック ELECOM IO ボタン USB ゲームパッド JC-U810BK ・φ3.5 メスコネクタ
- ☆ 完成図

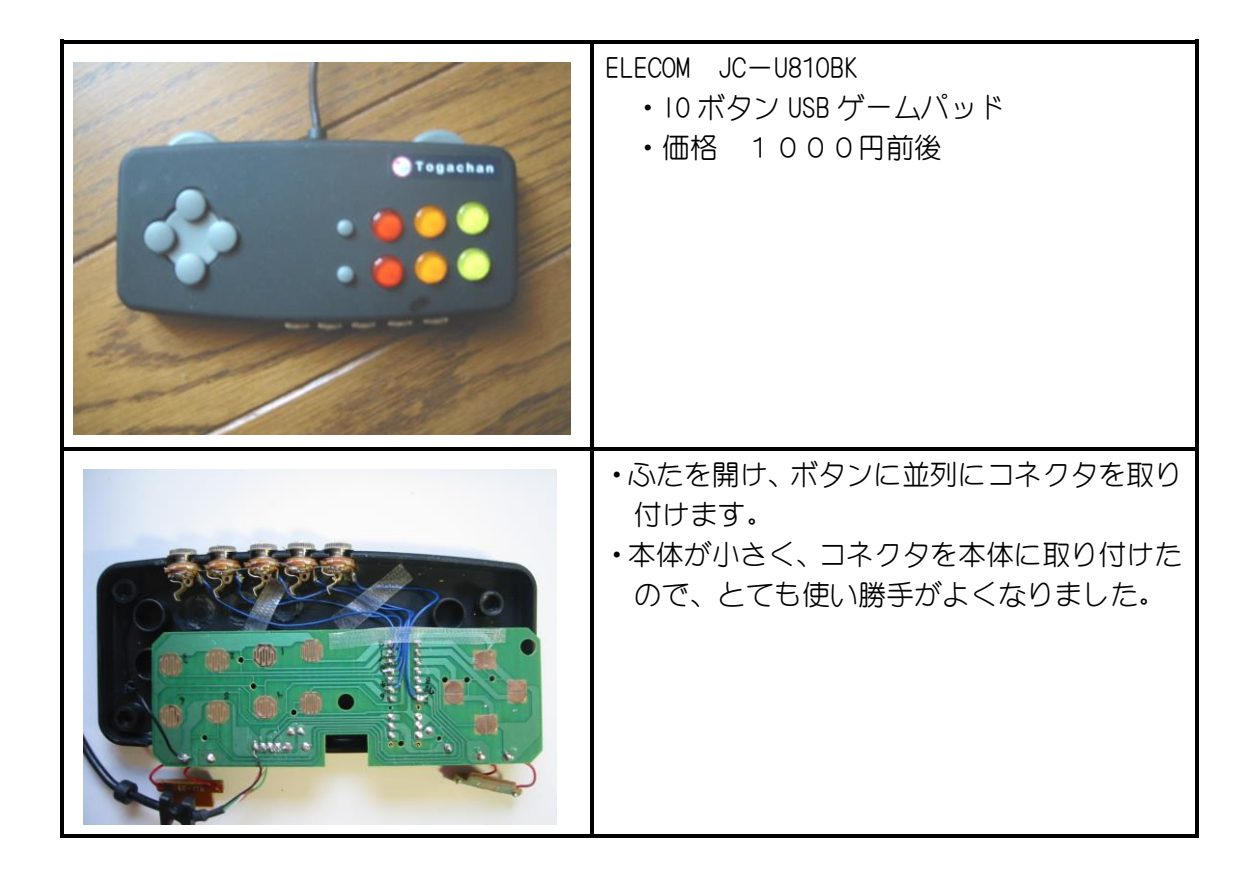

<http://home1.catvmics.ne.jp/~togachan/>by togachan/ by togachan

☆ フリーソフトについて

Joy To Key <http://www.vector.co.jp/soft/win95/util/se101657.html>